<< Photoshop CS3

, tushu007.com

- << Photoshop CS3
- 13 ISBN 9787900701572
- 10 ISBN 7900701575

出版时间:2009-2

页数:280

PDF

更多资源请访问:http://www.tushu007.com

, tushu007.com << Photoshop CS3

Photoshop CS3 Adobe

Photoshop CS3 Photoshop CS3

PhotoshopCS3

本书共分为12章,具体内容介绍如下: 本书以最新的Photoshop应用软件为主,在体例上采用"基  $\mathcal{M}$   $\mathcal{M}$   $\mathcal{M}$   $\mathcal{M}$   $\mathcal{M}$   $\mathcal{M}$ 

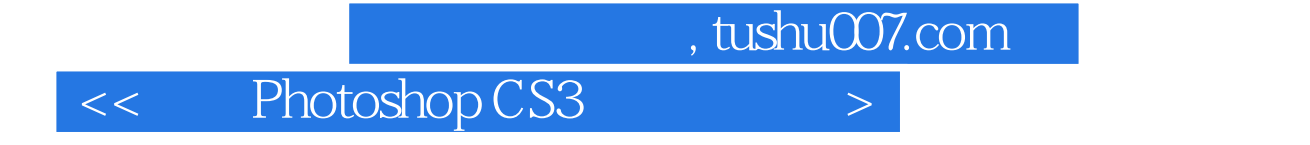

Photoshop CS3 Photoshop CS3

 $,$  tushu007.com

<< Photoshop CS3

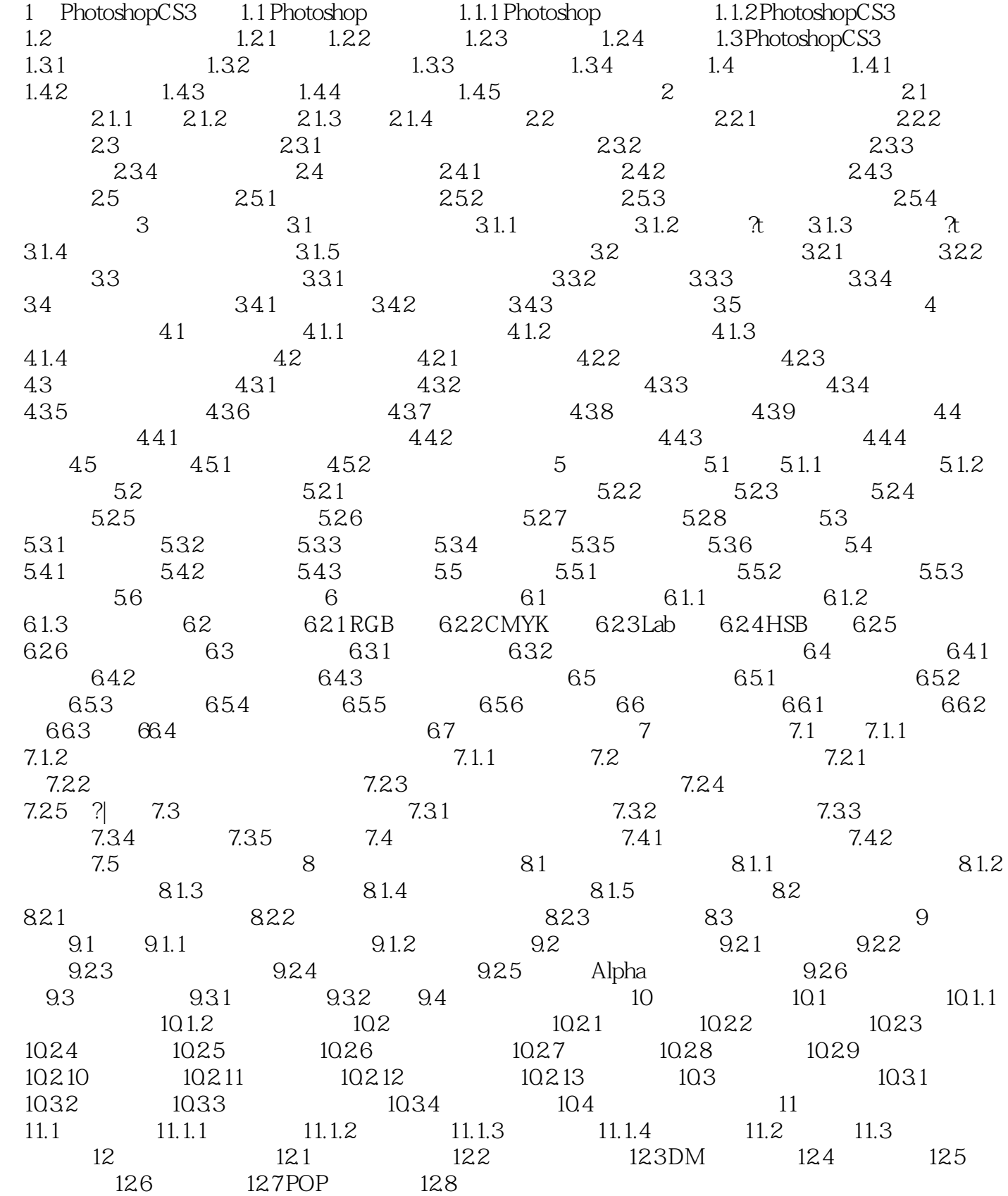

 $,$  tushu007.com

<< Photoshop CS3

## << Photoshop CS3

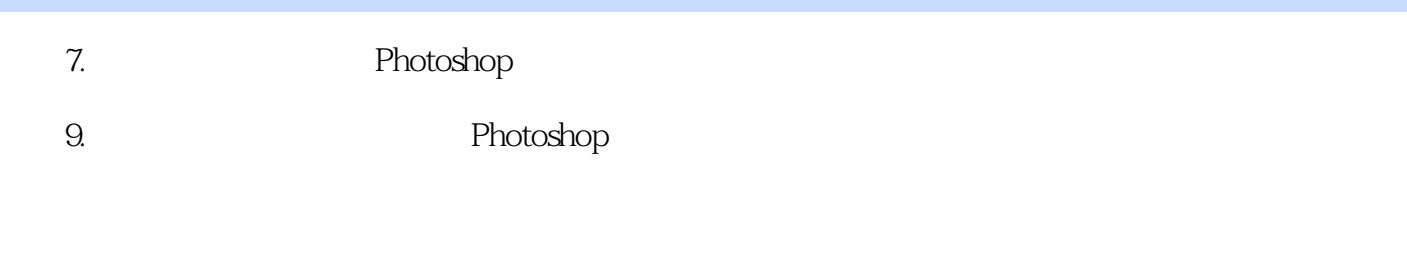

 $,$  tushu007.com

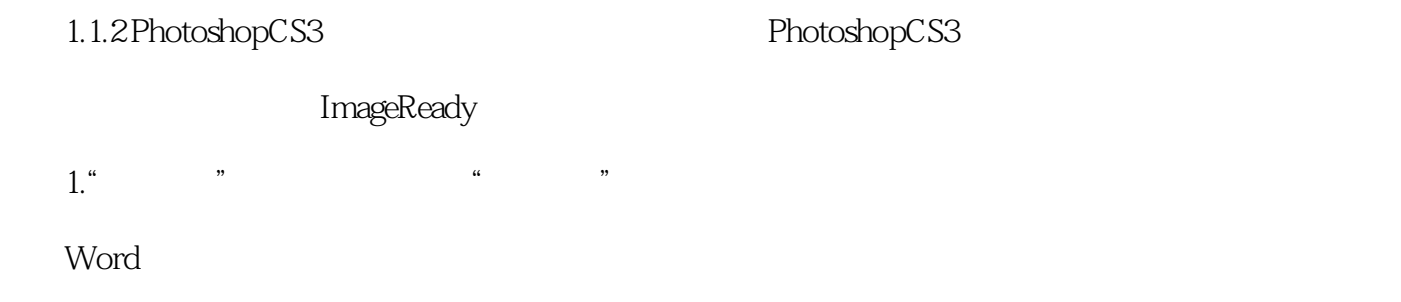

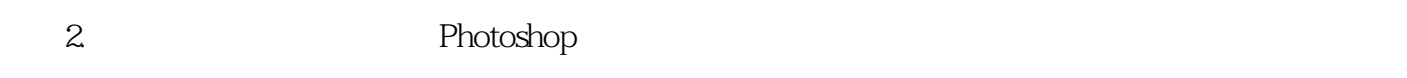

……

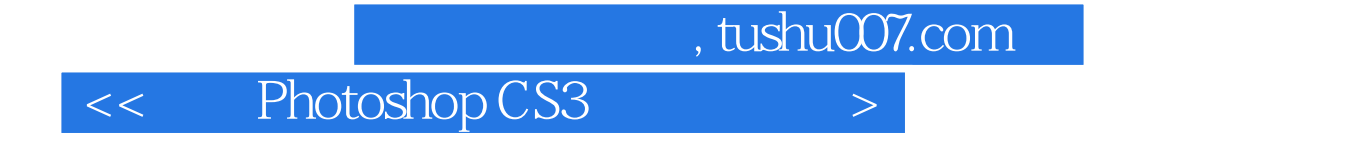

Photoshop CS3

Photoshop

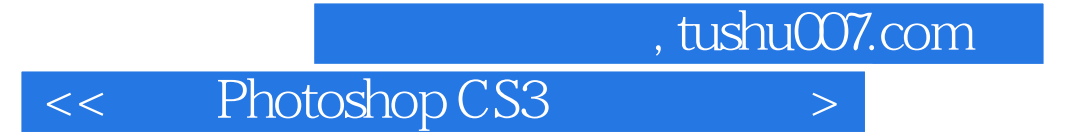

本站所提供下载的PDF图书仅提供预览和简介,请支持正版图书。

更多资源请访问:http://www.tushu007.com